myodoo... Competence Center Germany Powered by Equitania Software Gn

## Leistungsbeschreibung

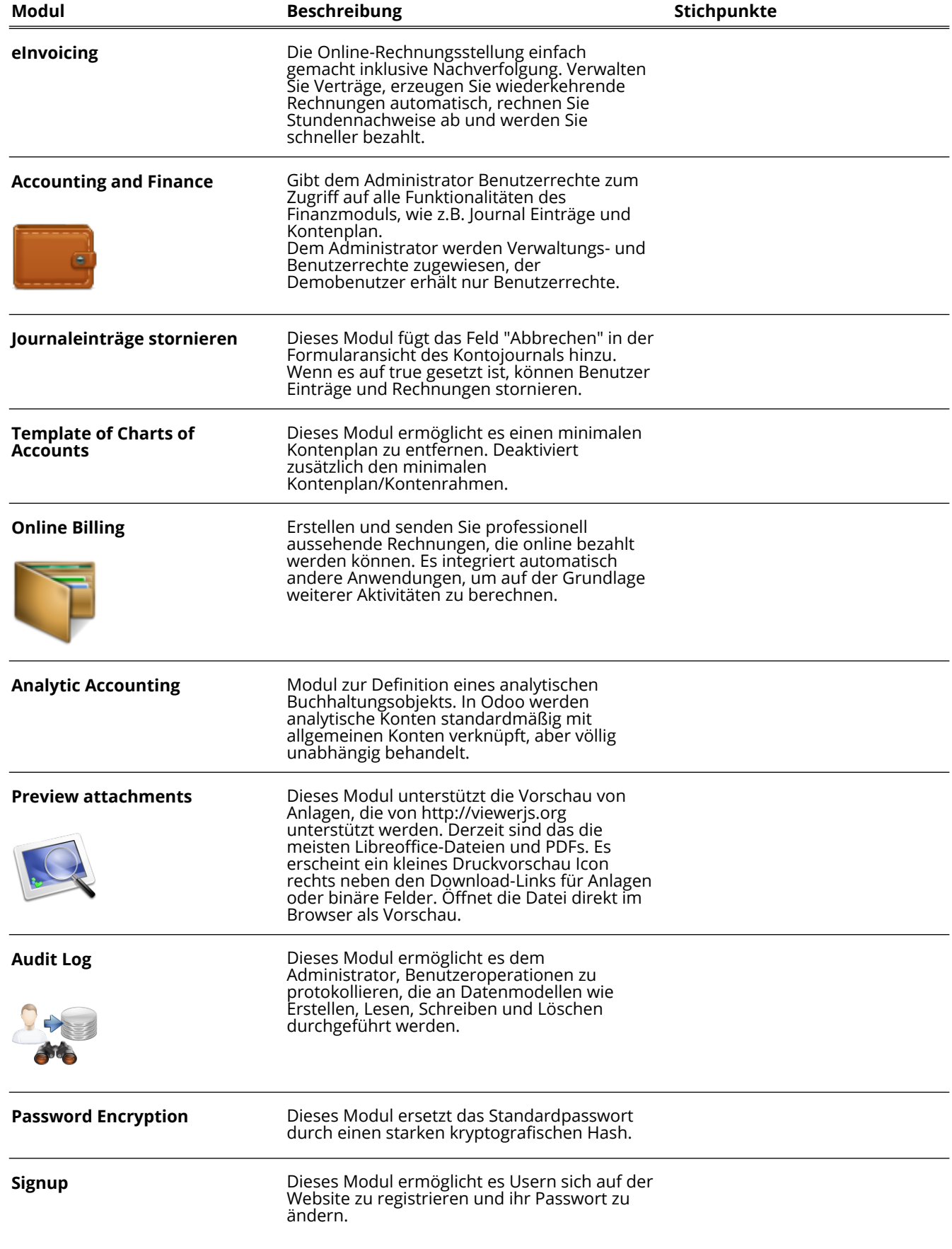

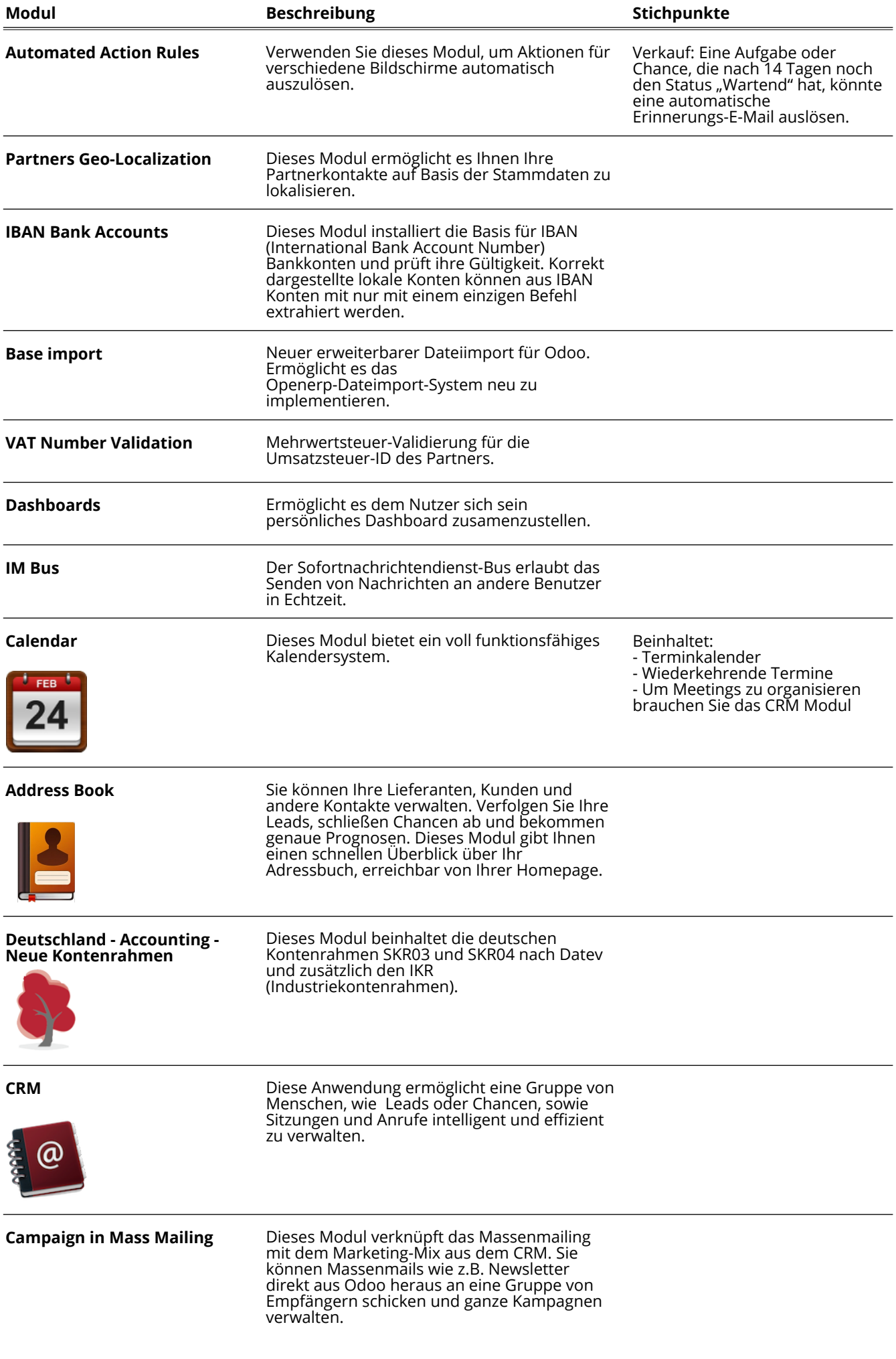

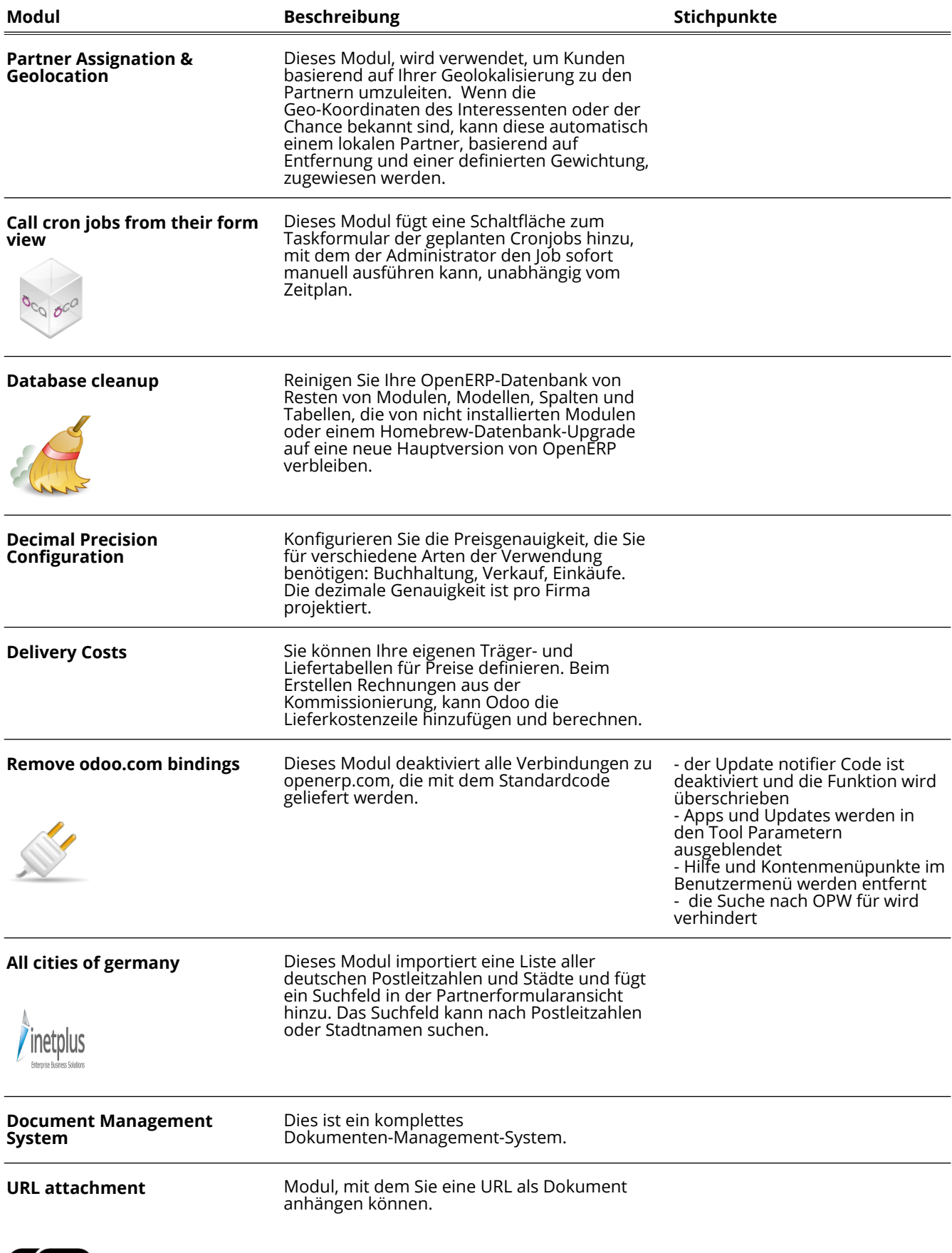

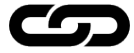

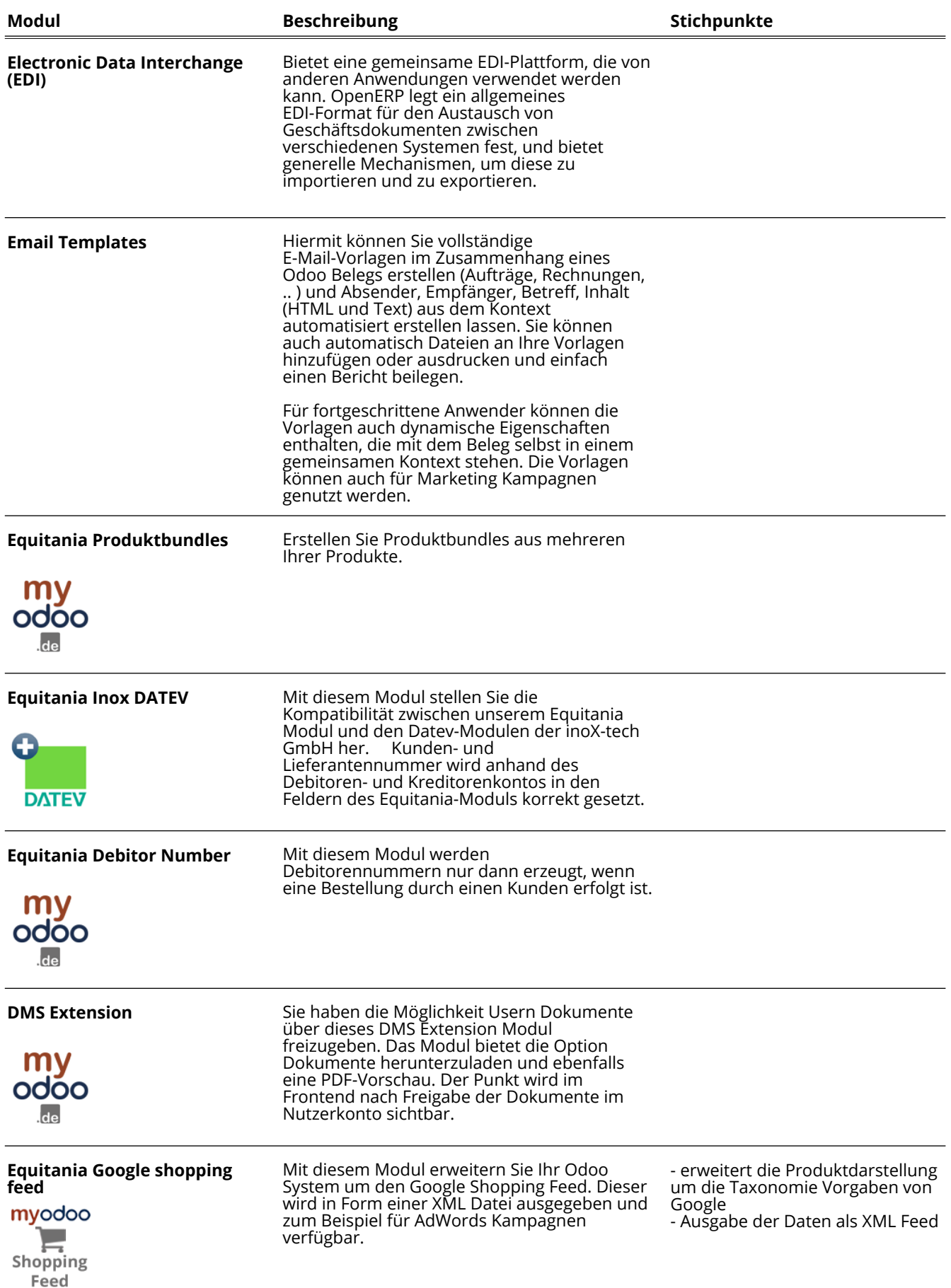

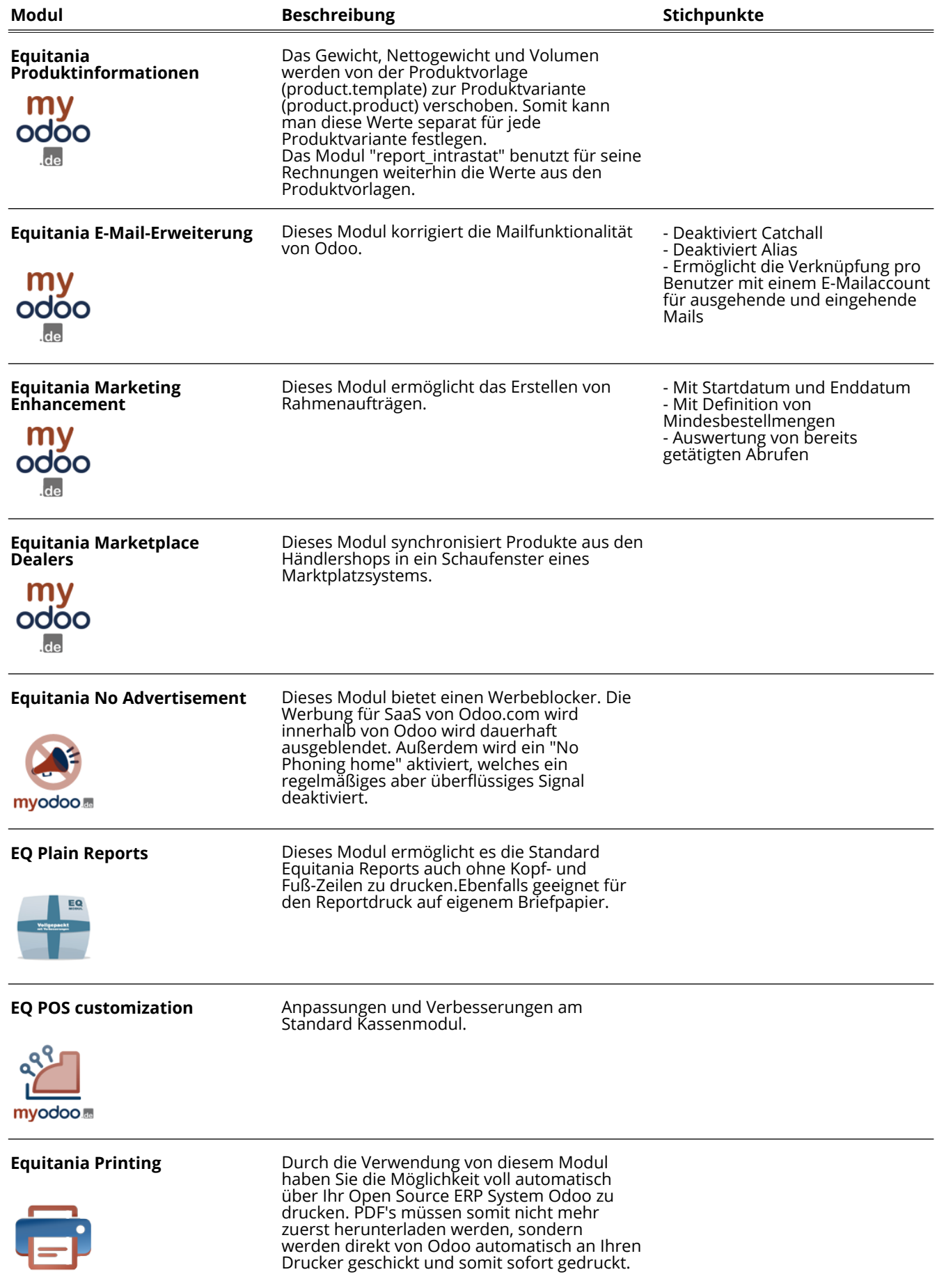

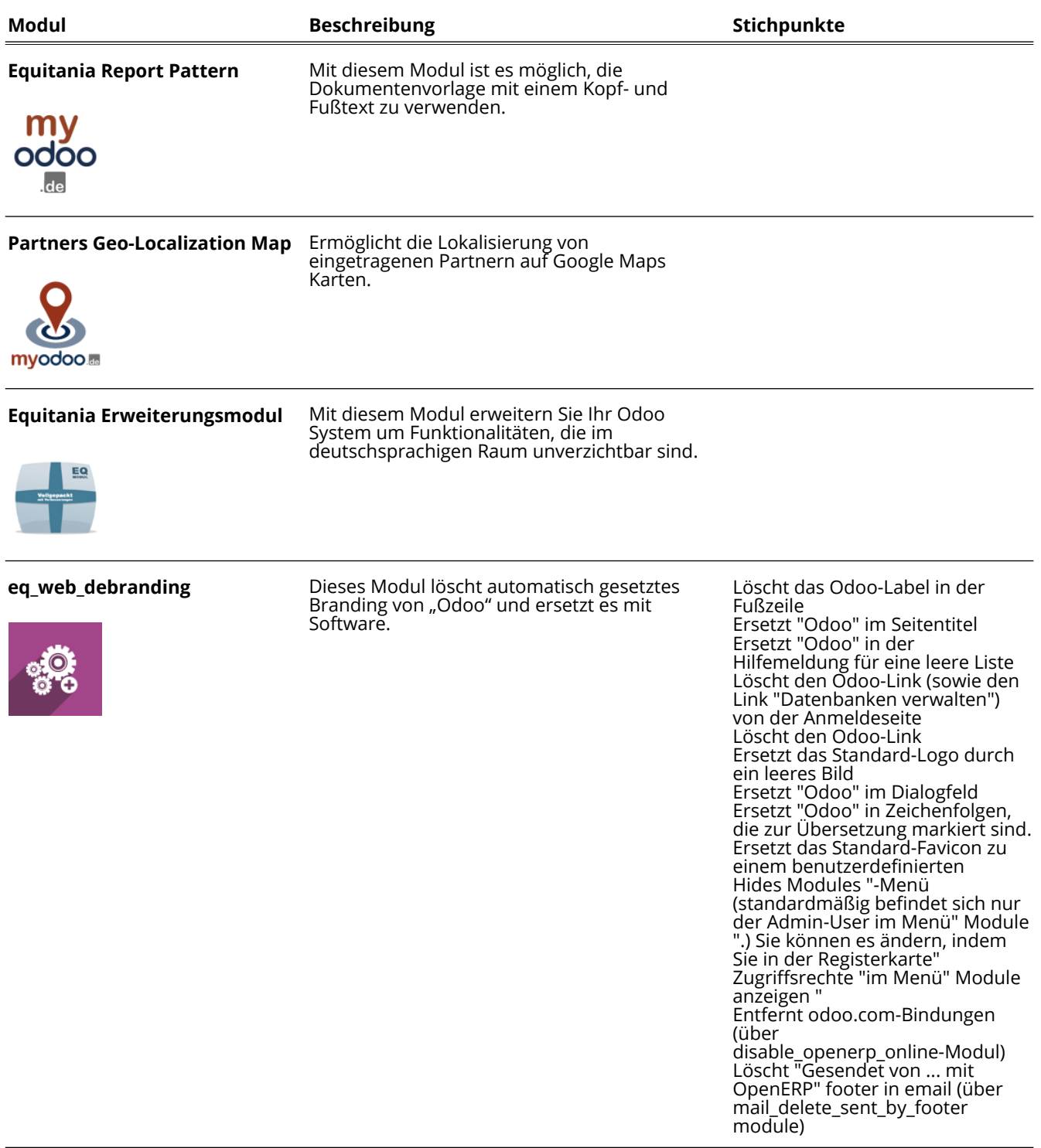

**Kontaktformular E-Mail Benachrichtigung**

Dieses Modul sendet dem Betreiber einer Website automatisch eine E-Mail Benachrichtigung, wenn das Kontaktformular ausgefüllt wird.

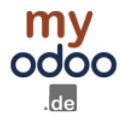

Seite 6 / 15

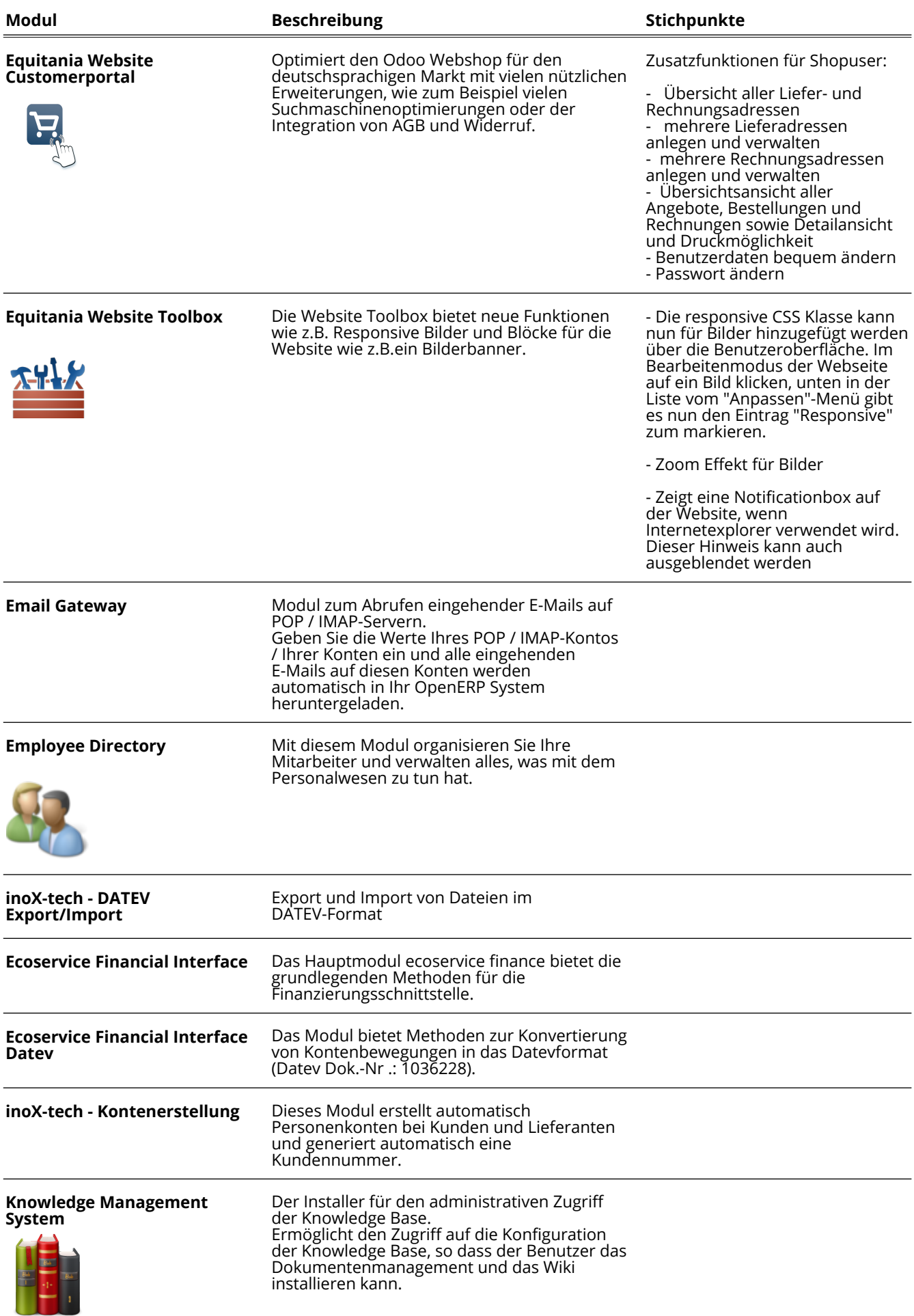

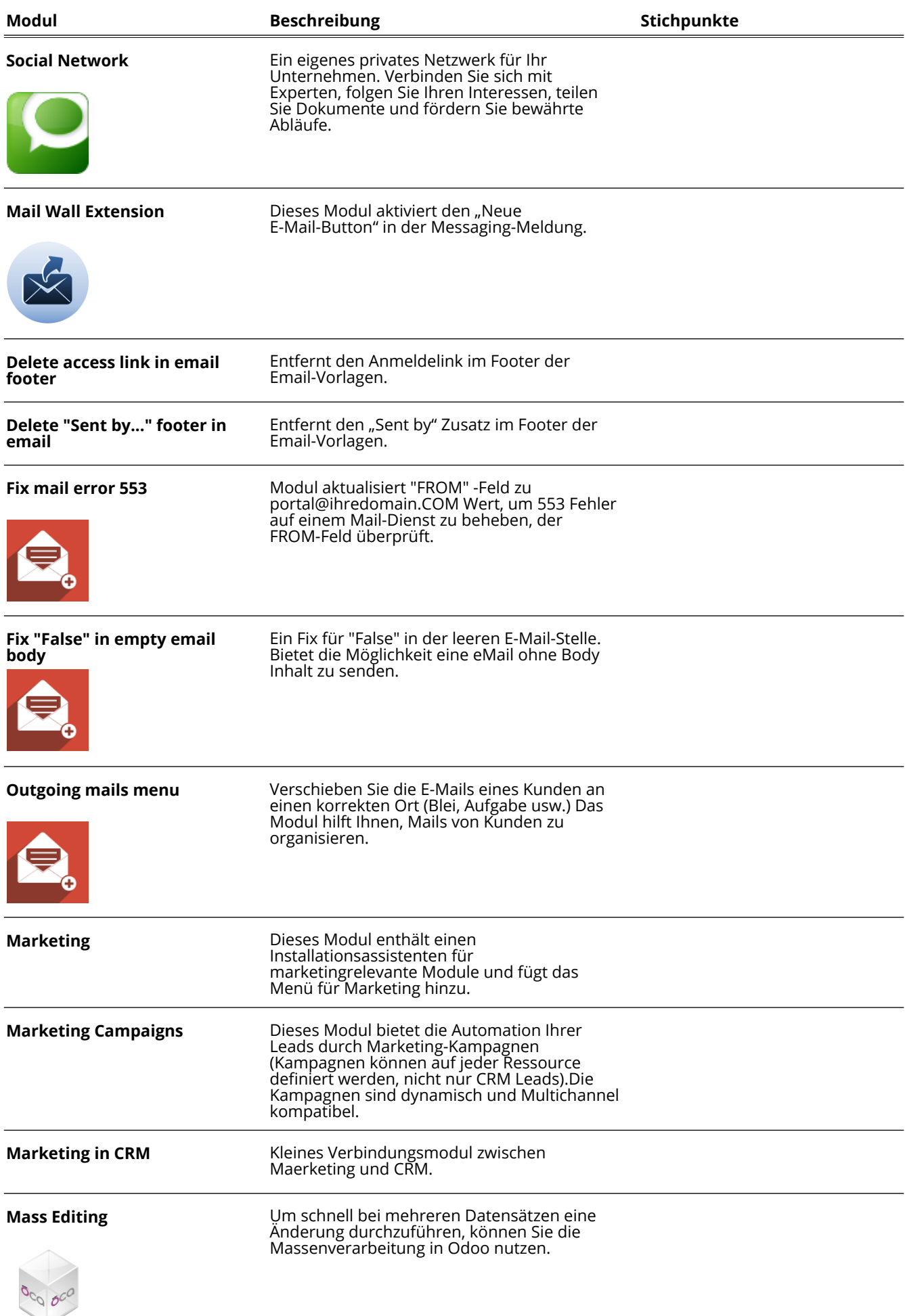

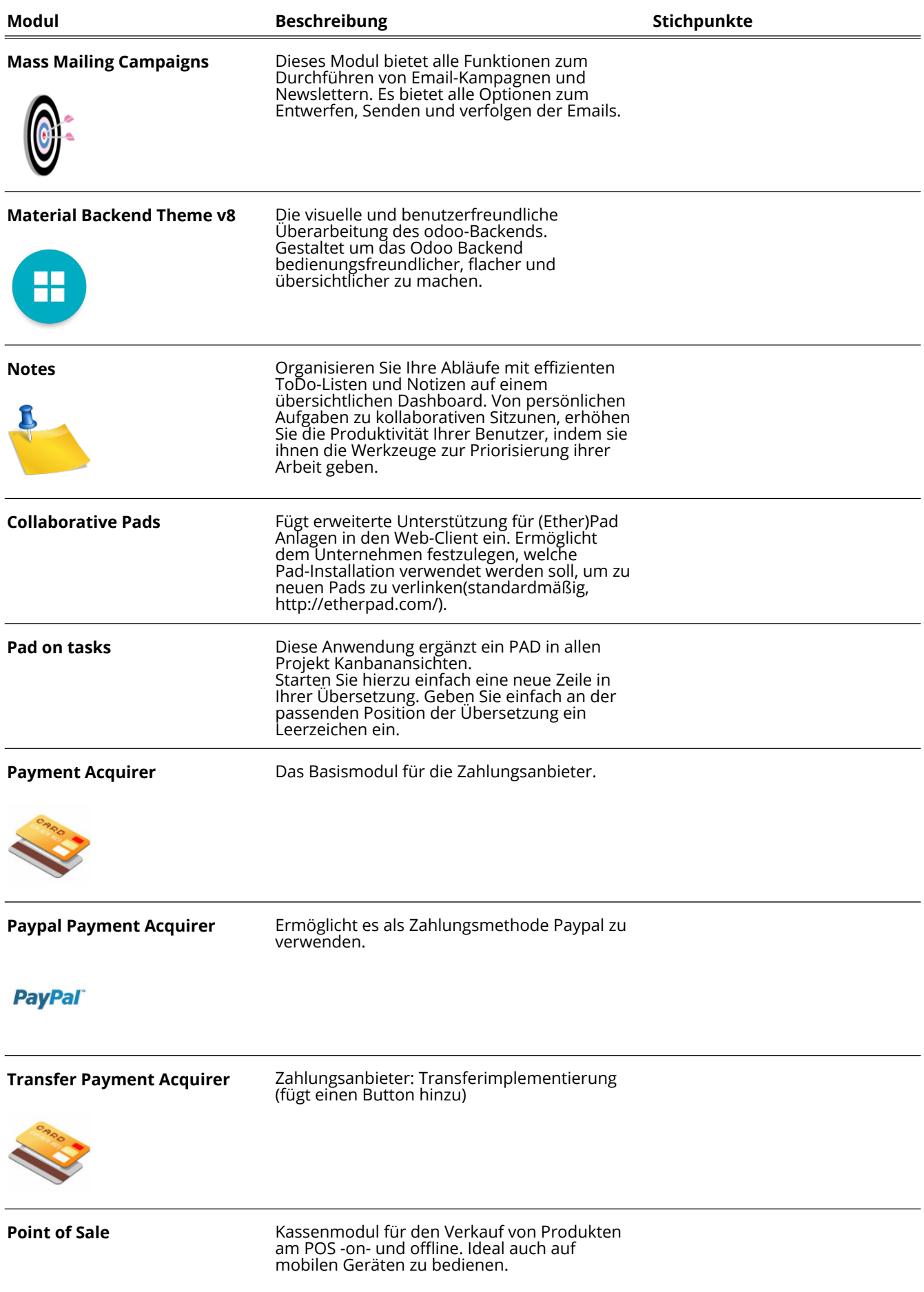

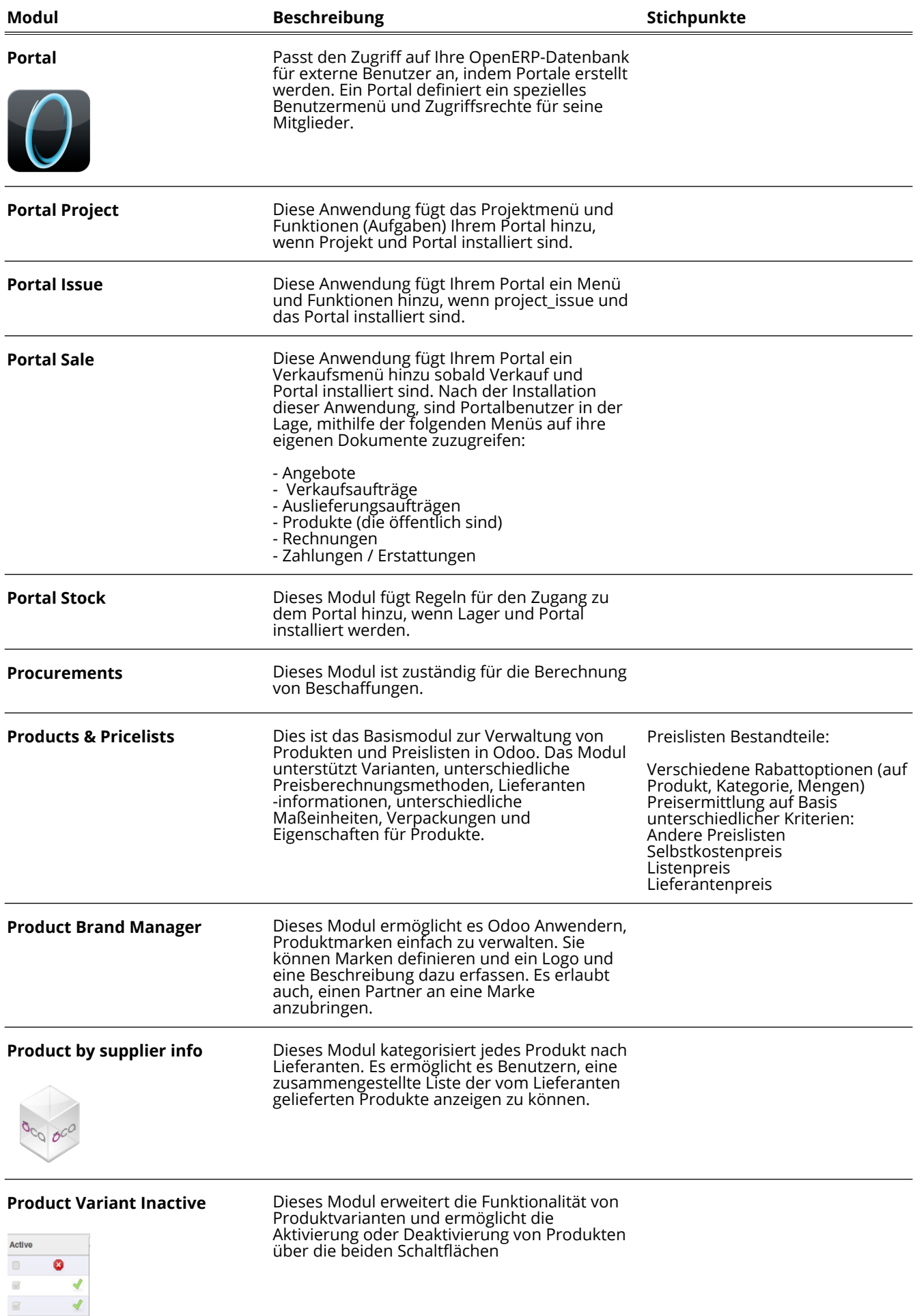

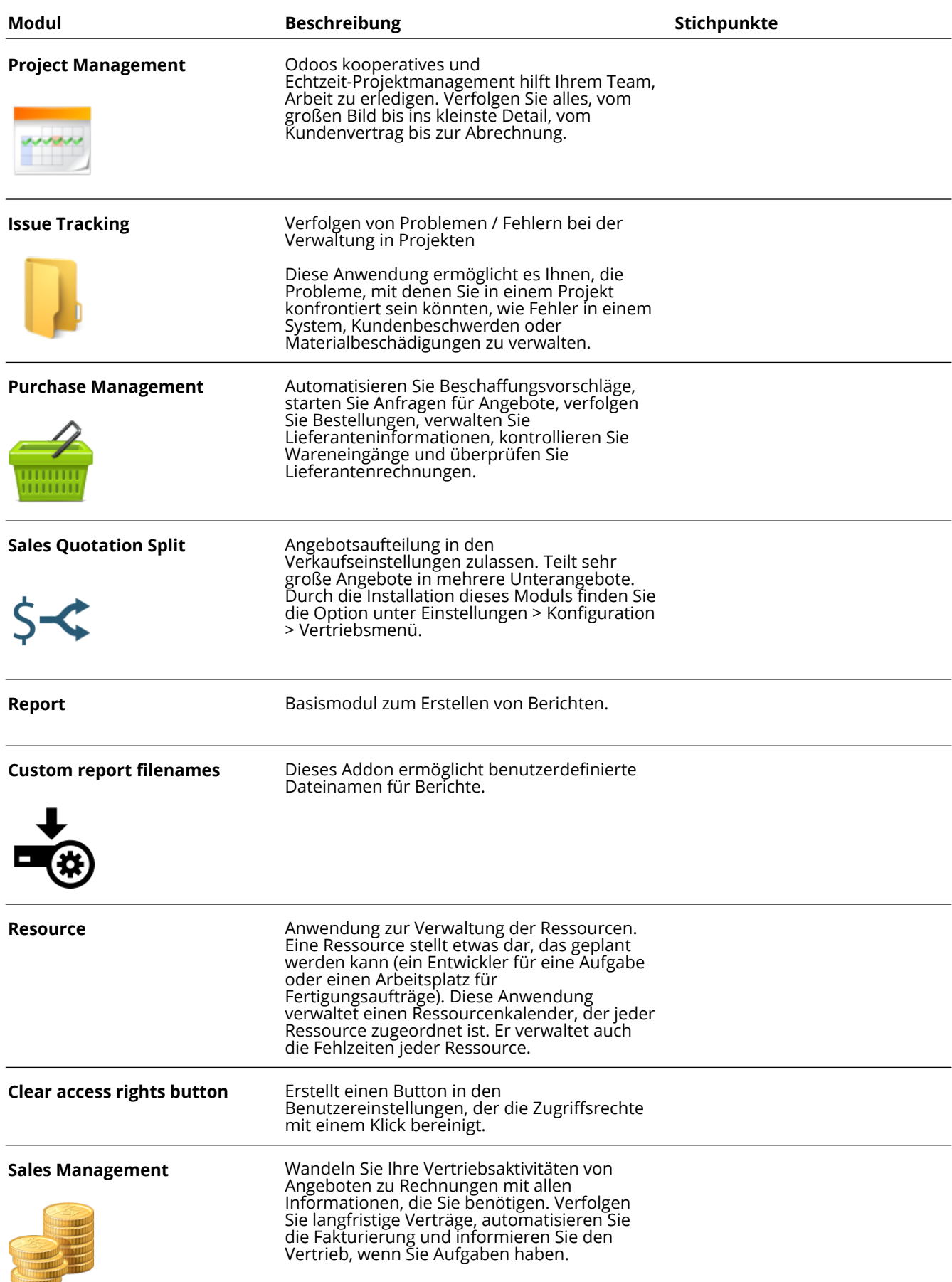

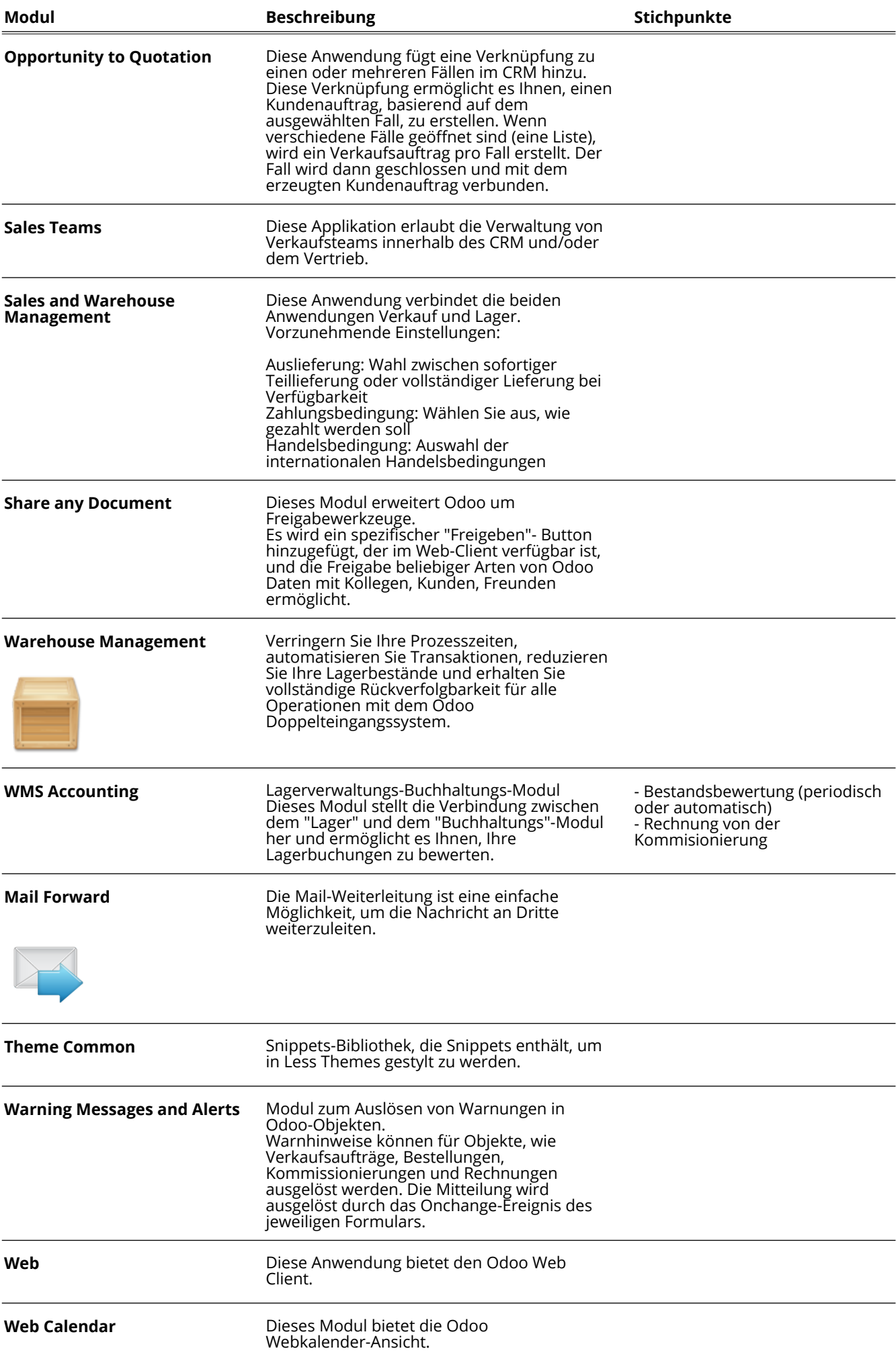

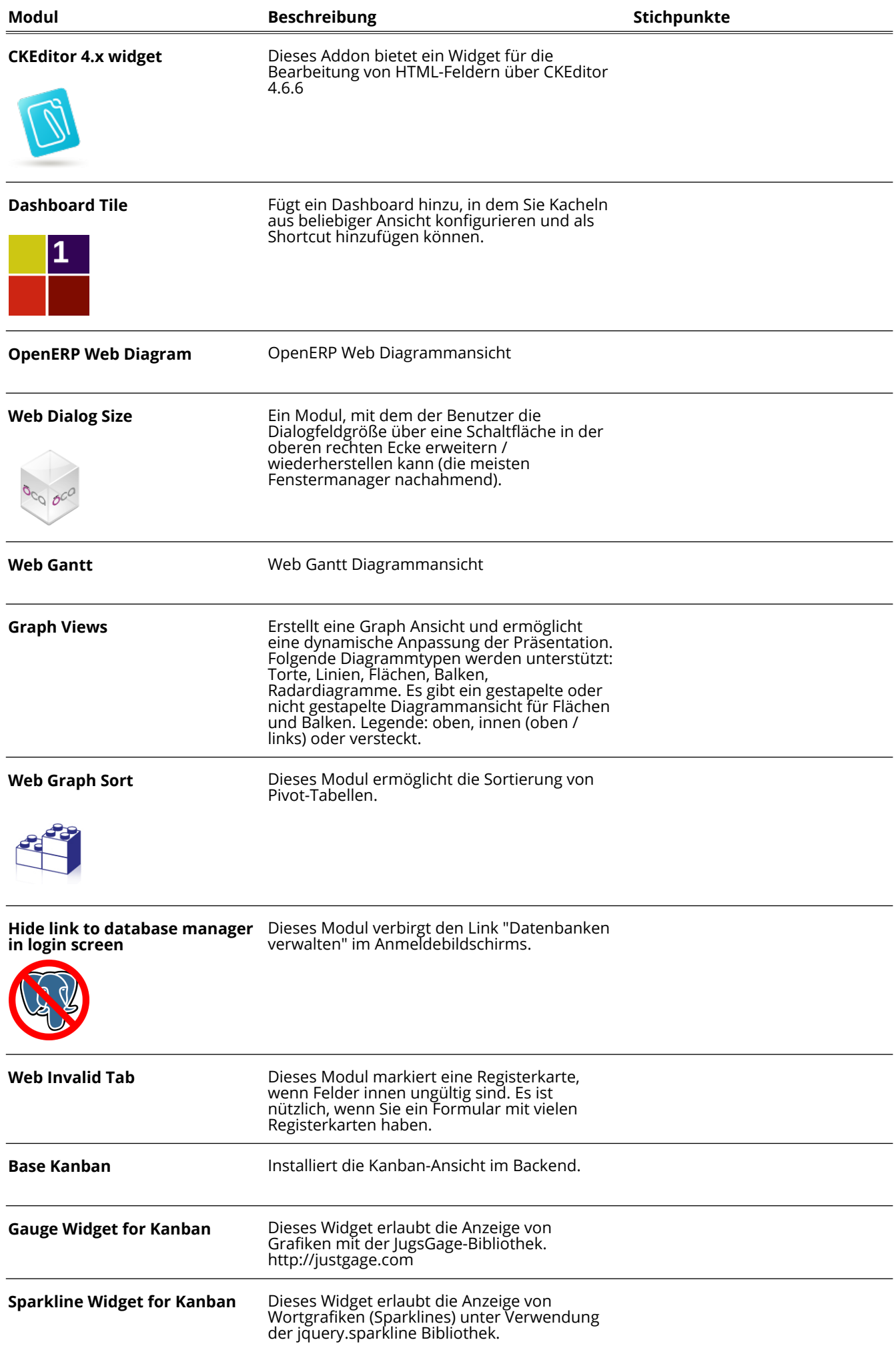

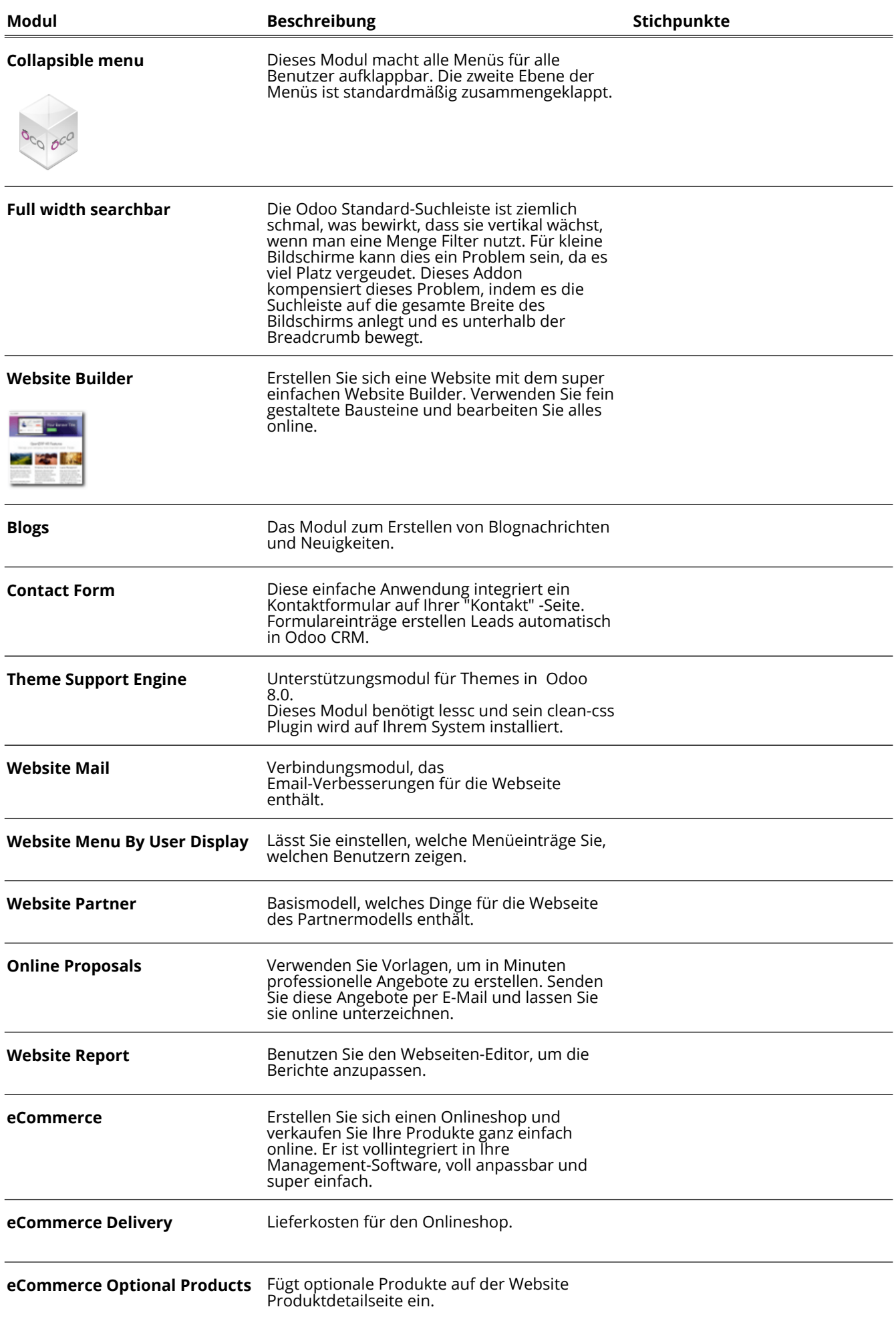

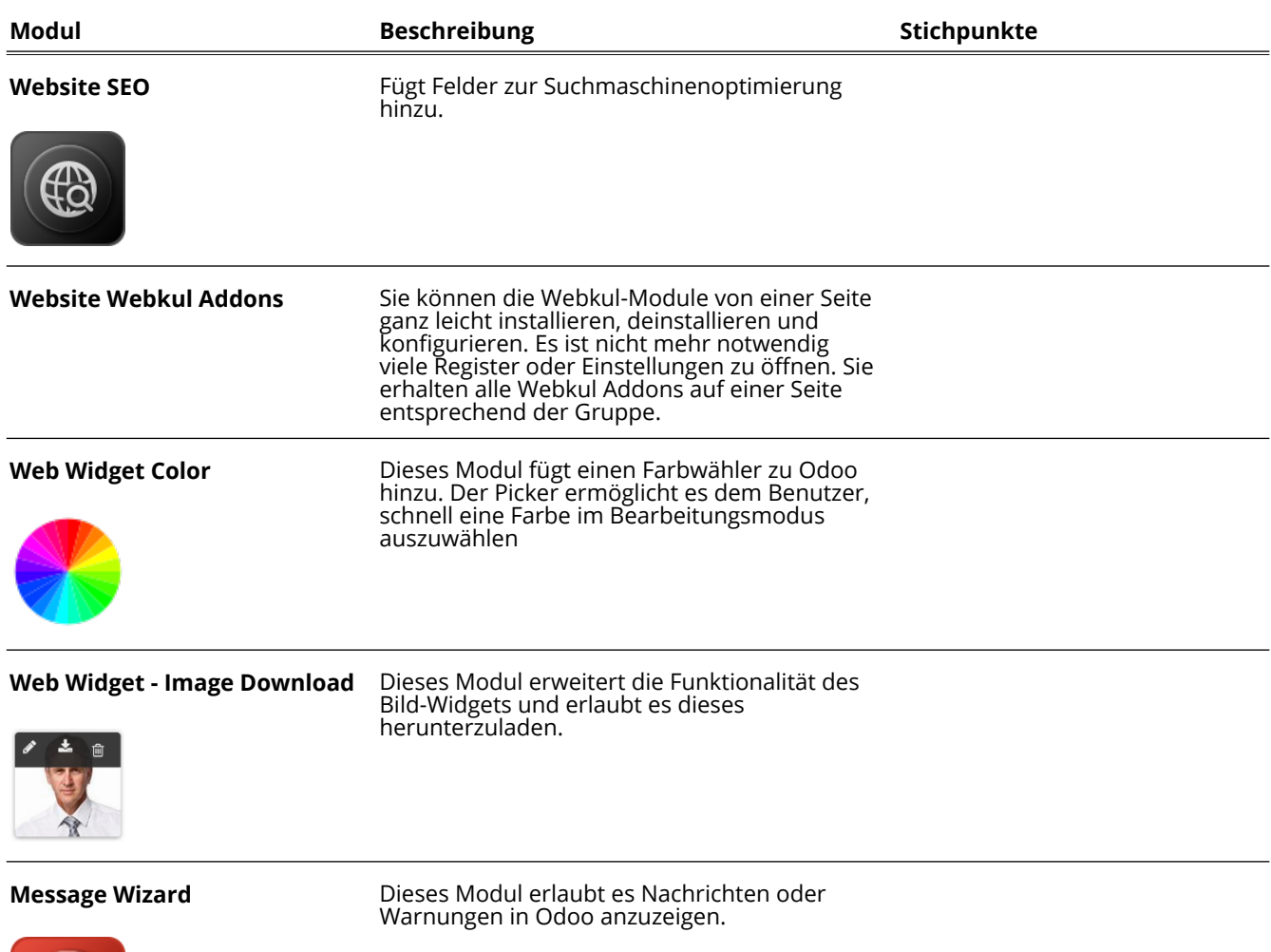

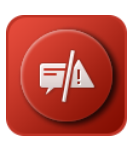